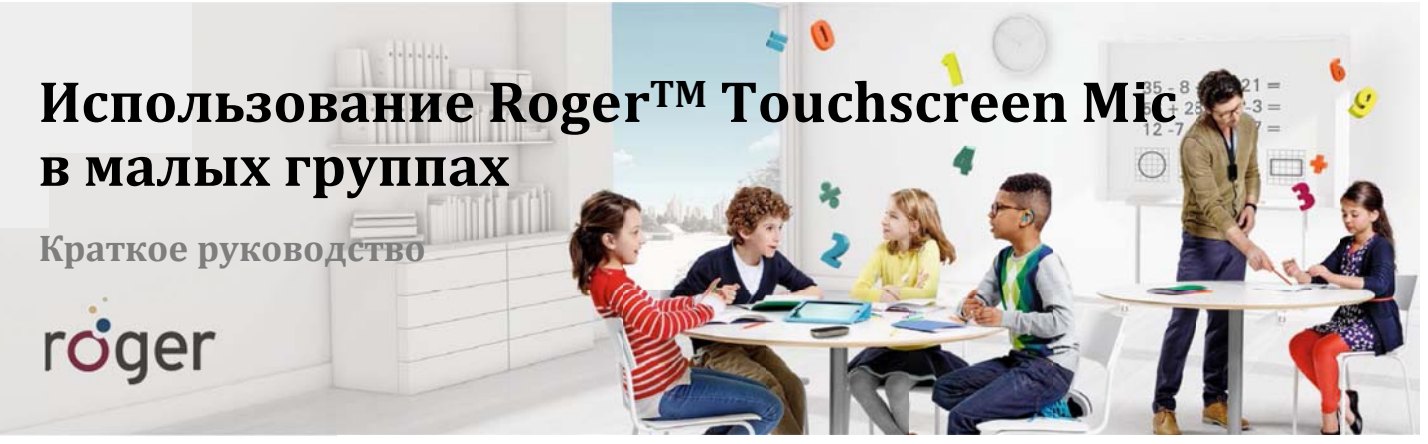

В новом инновационном режиме "малая группа" применяется система трех интеллектуальных встроенных микрофонов, действующих адаптивно и координированно. Если положить Roger Touchscreen Mic на стол, за которым сидят 2-5 учеников, микрофоны будут автоматически направляться на говорящего в данный момент члена группы.

## Режим малой группы

- Отсоедините Roger Touchscreen Mic от нашейного шнура.
- Положите Roger Touchscreen Mic экраном вверх в центр стола, за которым сидит небольшая группа людей\*.
- Микрофон начнет автоматически передавать голос говорящего в данный момент члена группы.
- По завершении работы в малой группе вновь присоедините Roger Touchscreen Mic к нашейному шнуру.

\*Если главный передатчик Roger Touchscreen Mic используется в режиме малой группы, он прекращает передачу звука в колонки DigiMaster и в иные устройства многопользовательской сети.

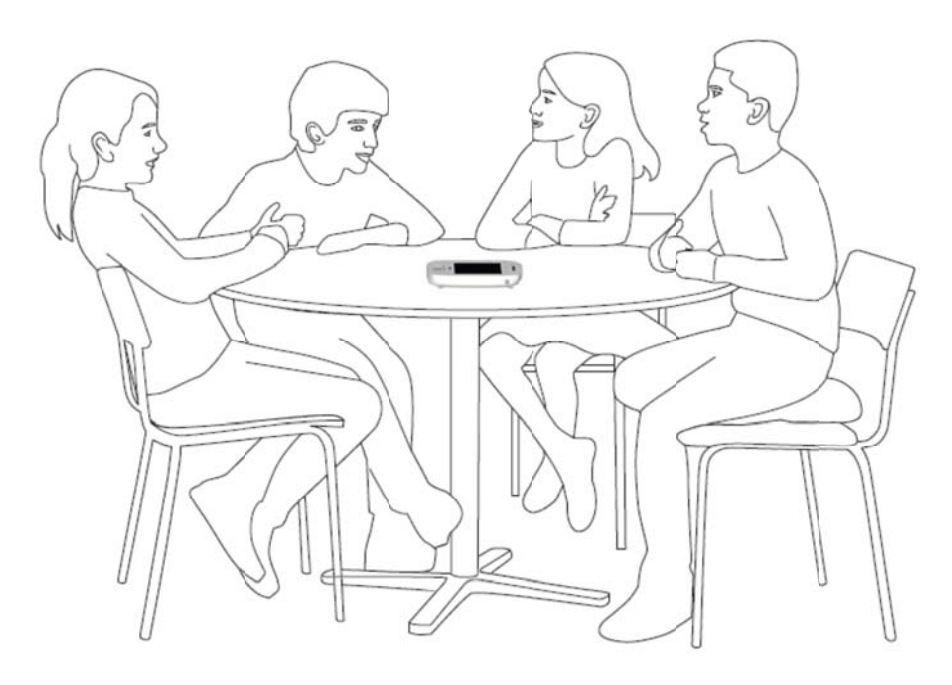

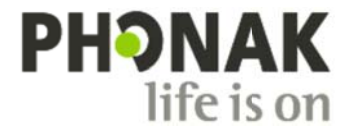